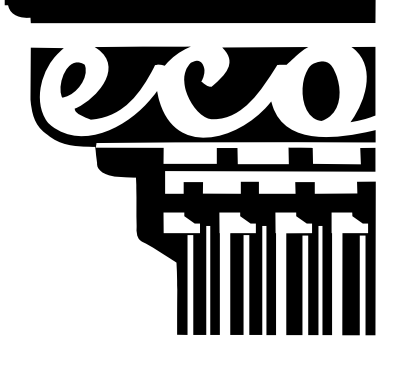

 **I.E.S. Emilio Canalejo Olmeda**

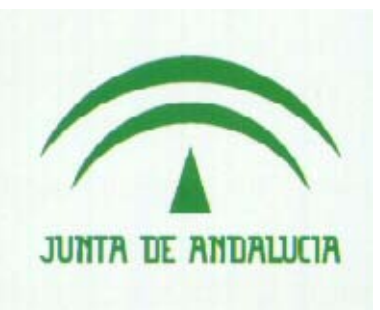

Montilla(Córdoba)

**Dpto. Vehículos Autopropulsados** 

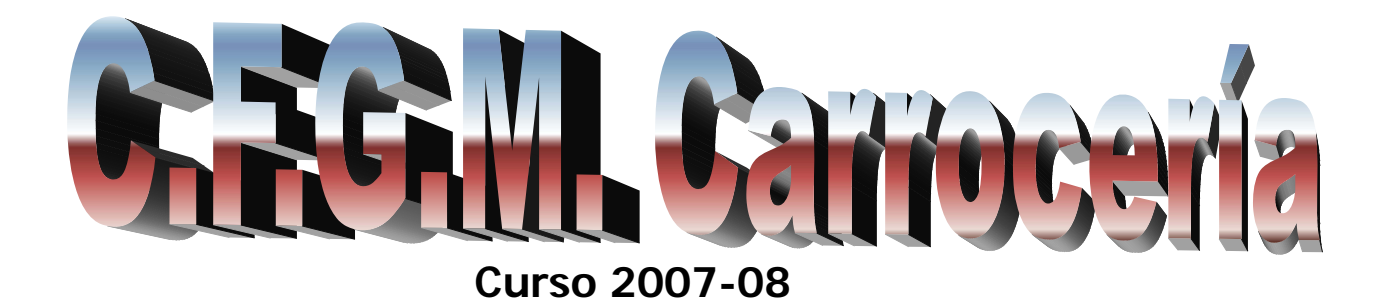

Modalidad: Pintura Equipo: E Trabajo: Aerografía

**Alumnos: Francisco Javier Gómez Pérez. Carlos Espejo Rosa.** 

# **Prof. Tutor. Francisco Espejo Espinosa**

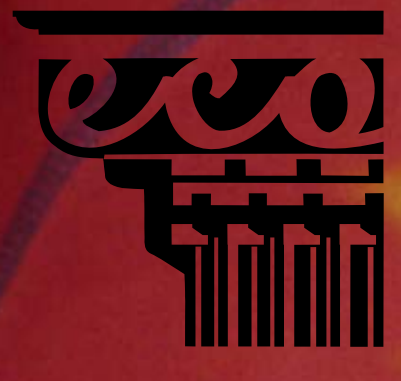

# **I.E.S. Emilio Canalejo Olmeda**

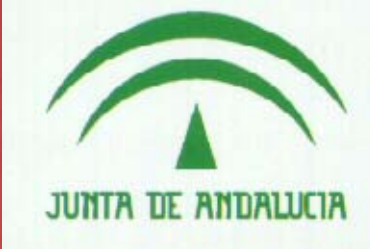

3

Montilla(Córdoba)

**Dpto. Vehículos Autopropulsados** 

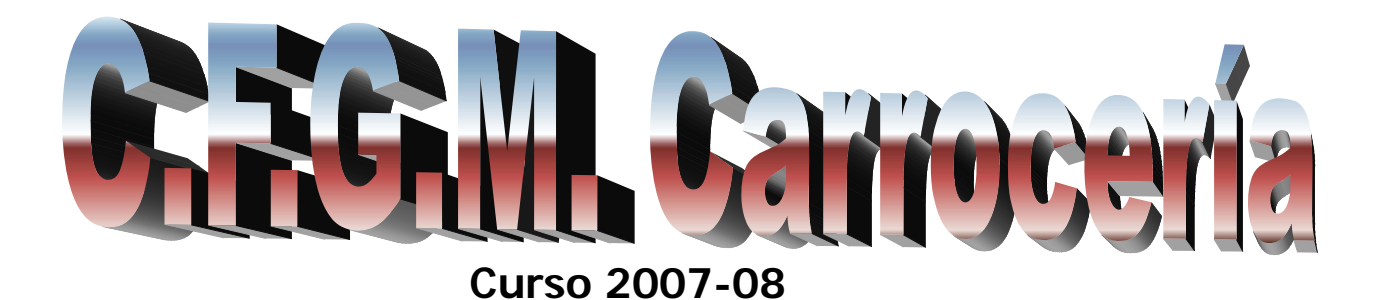

Modalidad: Pintura Equipo: E Trabajo: Aerografía

# **Alumnos: Francisco Javier Gómez Pérez. Carlos Espejo Rosa.**

# **Prof. Tutor. Francisco Espejo Espinosa**

Índice

- 1. Introducción
- 2. Localización del motivo
- 3. Tratamiento de la imagen
- 4. Herramientas
- 5. Proceso de trabajo
- 6. Resultado final.

Introducción:

 La realización de este trabajo viene a significar un extra en la programación en el Ciclo Formativo, ya que con una programación tan intensa como tiene el segundo curso de Carrocería no hay tiempo real para realizar este tipo de prácticas, lo cual agradecemos a nuestro profesor Francisco Espejo que nos propusiera la participación en este concurso de COMFORP.

 Para nosotros y nuestro profesor ha sido un reto ya que estaba prevista la realización de esta práctica durante las jornadas libres en el periodo de FTP (Formación en Centros de Trabajo). Lo que ha supuesto un esfuerzo de todos para llevar a cabo este proyecto, los materiales, equipos y herramientas. Así como la organización de la actividad en tres días teniendo en cuenta que es nuestro primer contacto con un aerógrafo, pero que ha supuesto una experiencia muy interesante sin más pretensiones, que las de ver algo nuevo que con paciencia, interés y experiencia iremos perfeccionando.

### **LOCALIZACIÓN DEL MOTIVO:**

No fue muy complicado uno de nuestros compañeros del Carrocería con su sudadera nos dio la primera idea.

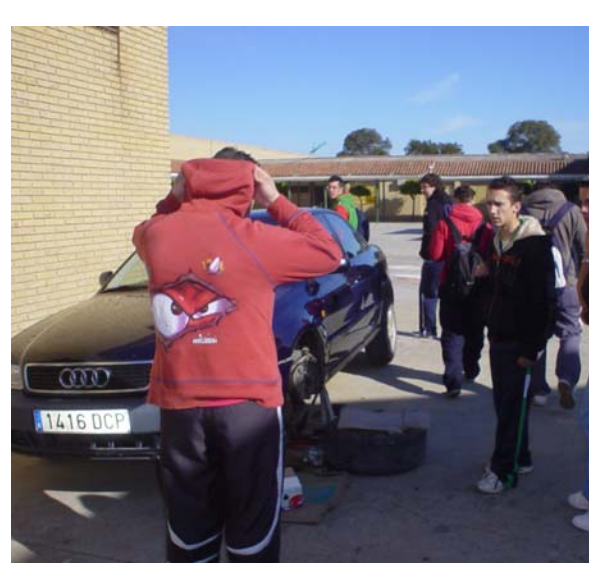

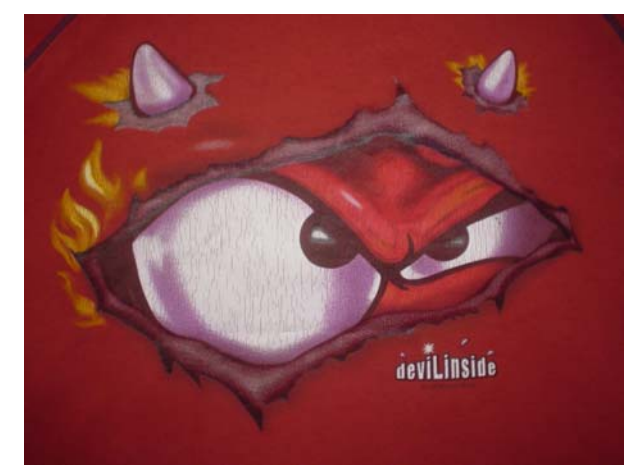

Detalle de la imagen a trabajar para realizar una aerografía con plantillas.

# **TRATAMIENTO DE LA IMAGEN**

 \*Para este apartado nos ponemos a trabajar con el ordenador con el programa de tratamiento de imágenes CorelTRACE y CorelDRAW.

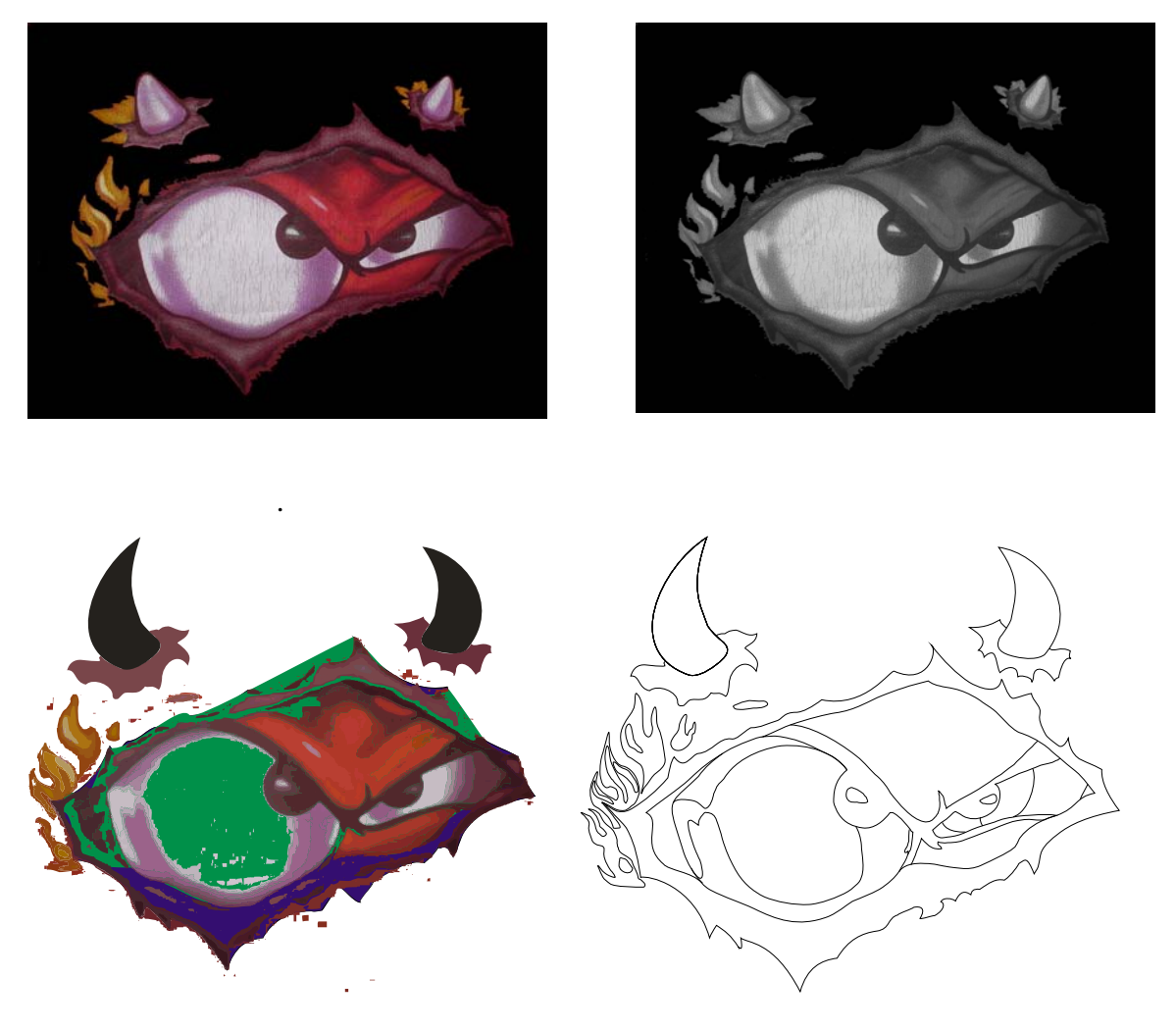

 \*Tras vectorizar la imagen, eliminar ruidos de la misma y definir nodos y líneas del dibujo queda listo para mandar que nos hagan las plantillas y empezar a trabajar.

#### **4º HERRAMIENTAS**

Las herramientas básicas de trabajo de la aerografía presentada a concurso son: \*Aerógrafos de distintos tipos. \* Pistola de difuminados. No se ha utilizado ningún tipo de pincel ni lápiz de perfilar limitándonos a usar las herramientas propias del pintor.

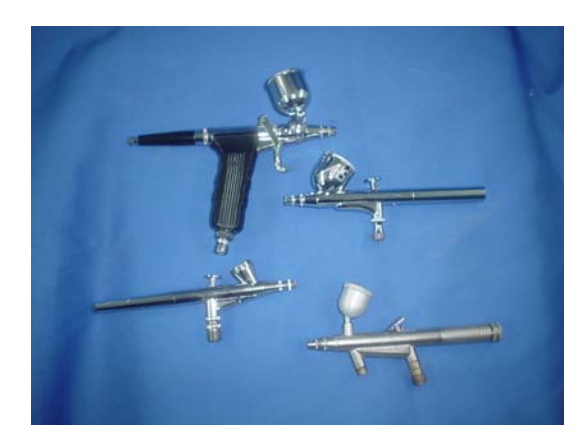

Útiles auxiliares como:

- $\bullet$  Cutex
- •Cinta de perfilar
- •Papel y cinta de enmascarar

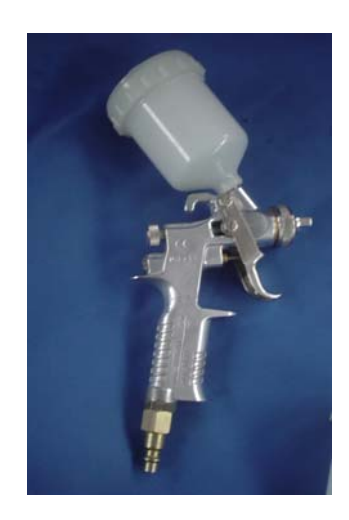

Colores básicos transparentes de la línea de pinturas al agua de RM. ONYX

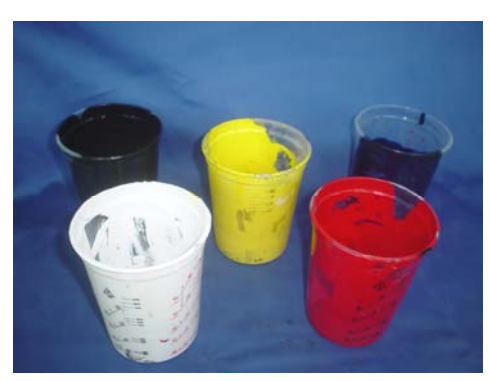

Colores básicos ya diluidos con su diluyente especifico de la marca al 60% en este caso Hidromix

Rojo, amarillo, azul, negro, y blanco para localizarlos podemos buscar una formula de un color metalizado lo mas puro posible hacerla pero sin añadirle los pigmentos de efecto como son los aluminios ni perlados.

 Todos los colores utilizados en la aerografía los haremos partiendo de estos básicos con lo cual también hemos **practicado la colorimetría**.

#### **Proceso de trabajo.**

(fuera de concurso)

Primer contacto con el aerógrafo

Vehiculo de Prácticas del Centro, los paragolpes están siendo reparados por los alumnos.

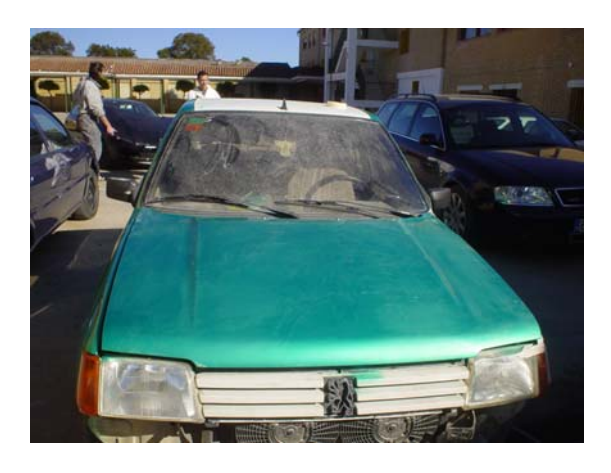

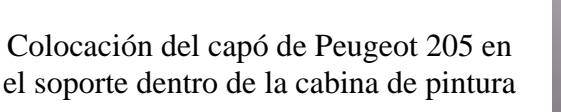

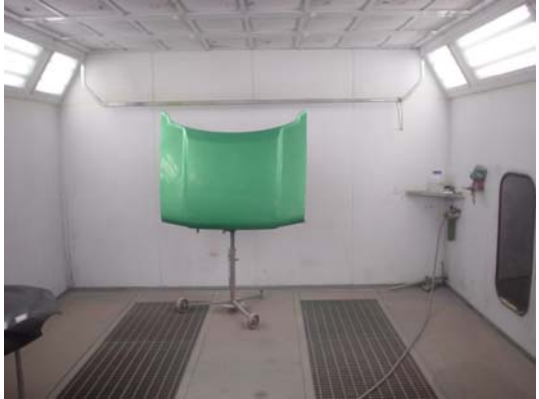

Primer contacto con el aerógrafo, realización de degradados, líneas, puntos, etc. Para el control de la distancia la cual es muy importante a igual que el control del caudal de aire y de pintura

Trabajo libre fuera de concurso para entrar en contacto con el dibujo libre hemos hecho una llama de fuego como primer trabajo.

La técnica a utilizar es la de clarooscuro. Es decir dibujamos en blanco todo el dibujo primero.

de blancos y grises, procedemos a darle colores transparentes, con lo cual conseguimos que donde era blanco ahora es color intenso y donde es degradado es menos intenso.

Una vez realizado el dibujo en escala

El siguiente paso seria, retocar sobre la mano anterior con colores vivos para conseguir el efecto deseado

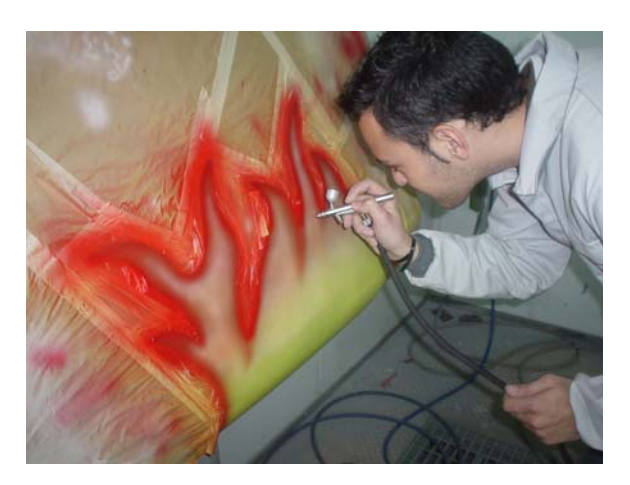

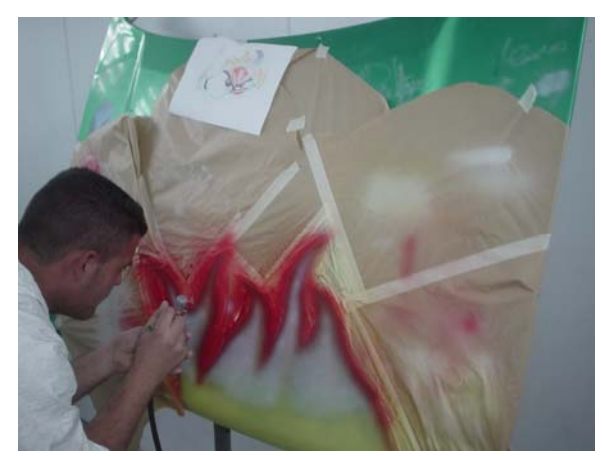

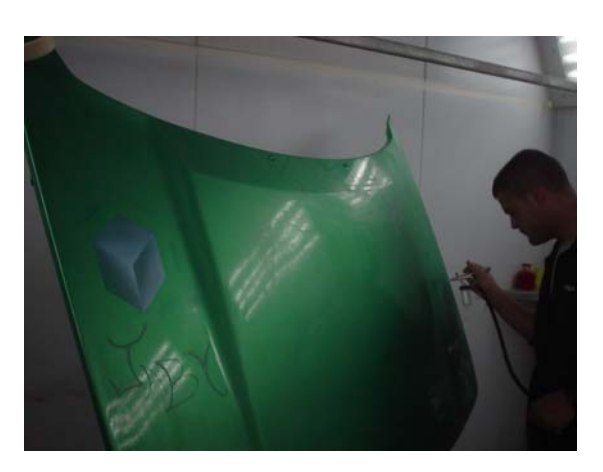

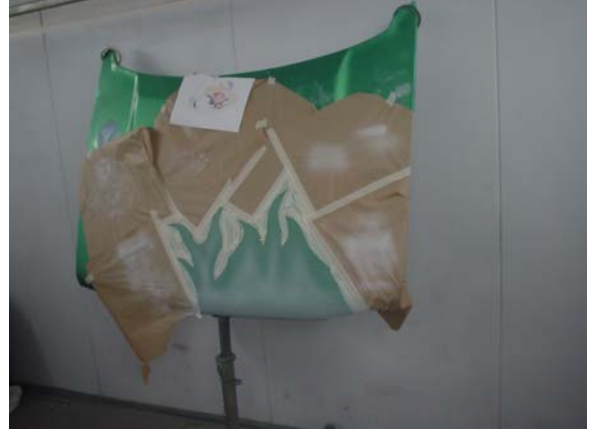

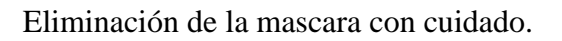

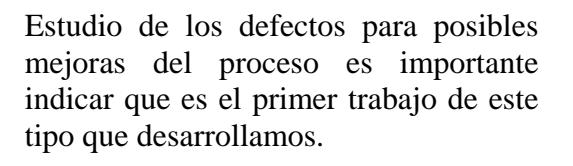

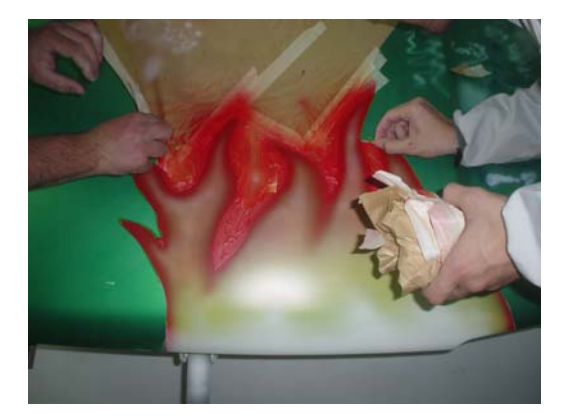

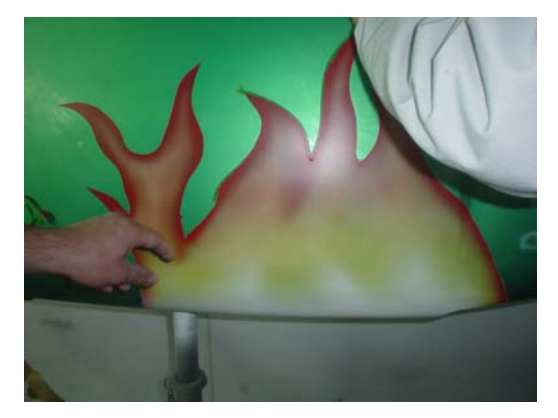

# **PROCESO DE TRABAJO**

#### O AEROGRAFÍA CON PLANTILLAS.

empleados para la elaboración de las plantillas. **Materiales** 

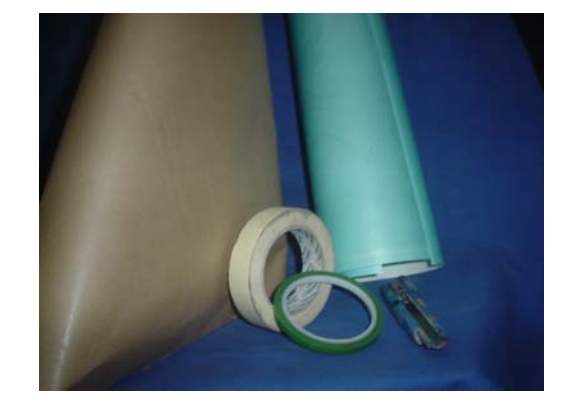

Colocación de la plantilla con la ayuda de una mascara de transporte. La jabonosa par poder mover el adhesivo sin problemas. superficie humedecida con agua

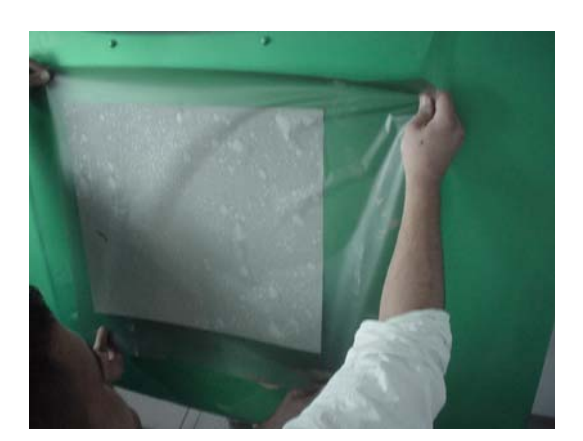

#### Con un trozo de transportador vamos levantando las distintas partes de la figura.

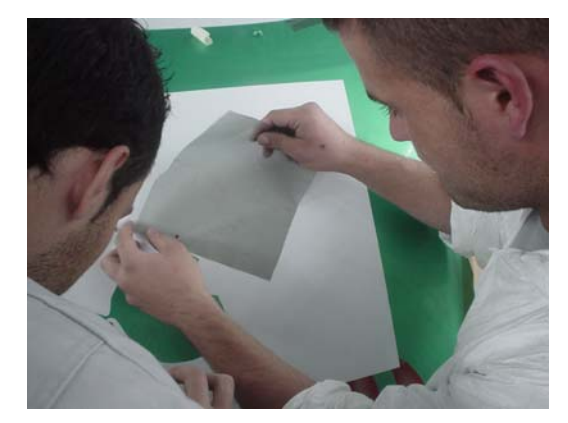

Los capas que levantamos las dejamos pegada sobre una parte del transportador para una vez pintada podamos volver a tapar sin que se haya movido. El pintado lo hacemos con blanco degradado sin darle color.

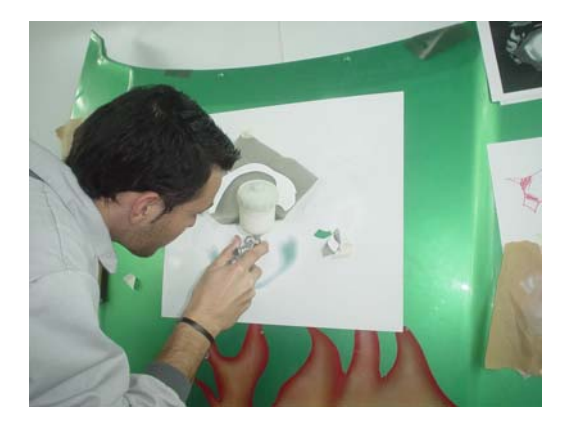

Imitación del roto de la chapa del que sale la figura con blanco degradado. Obsérvese el detalle de la mascara que esta levantada par volver a pegar.

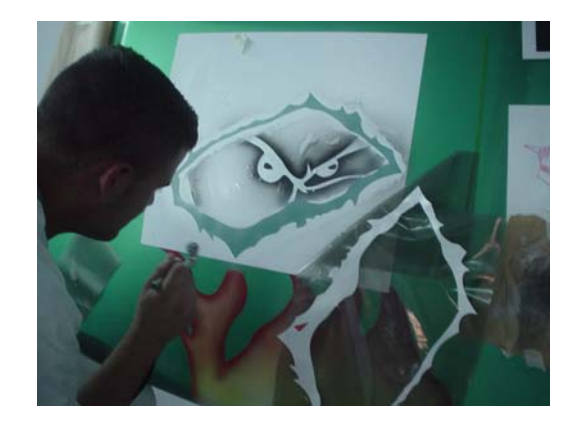

Posteriormente levantamos capas definitivamente para darle color transparente con la pistola de difuminar.(Se ha eliminado las piezas y prácticas de iniciación del capó)

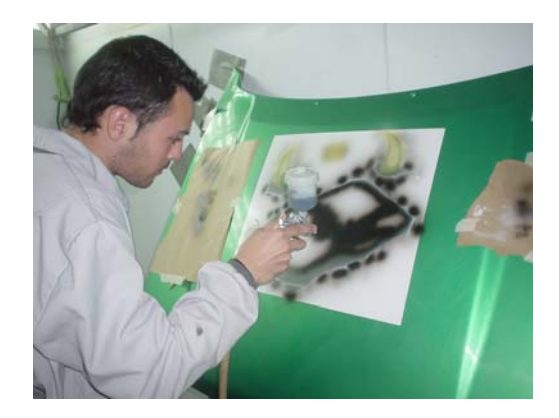

Aplicación de colores intensos para retoques

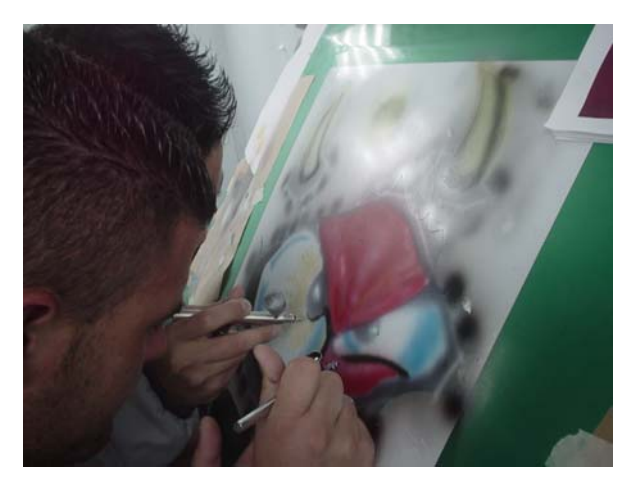

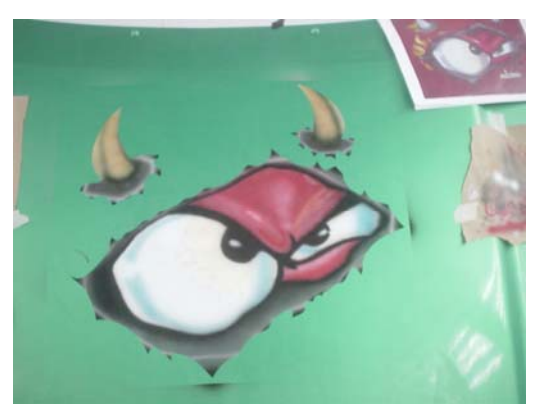

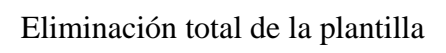

Limpieza y desengrasado del capó

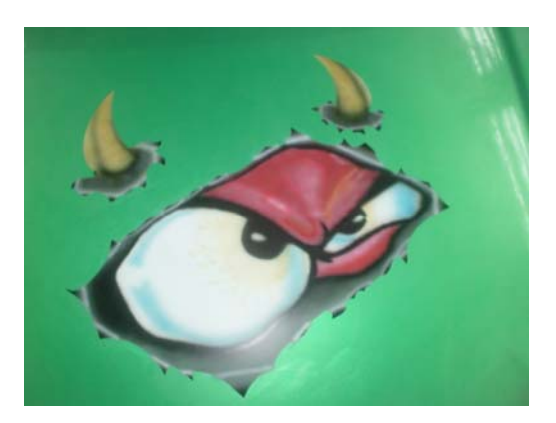

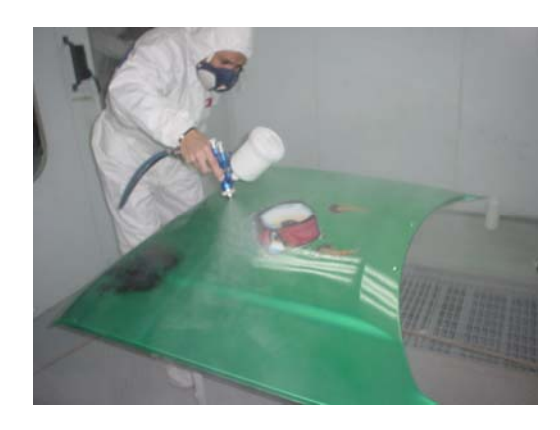

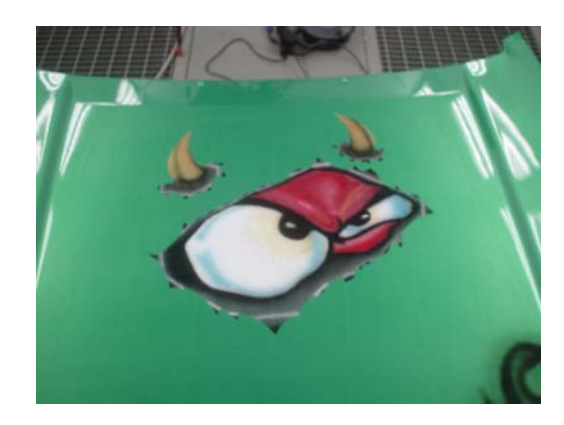

Aplicación de la laca

Aerografía terminada en pintura bi-capa

Aerografía terminada